**МИНИСТЕРСТВО НАУКИ И ВЫСШЕГО ОБРАЗОВАНИЯ РОССИЙСКОЙ ФЕДЕРАЦИИ Рубцовский институт (филиал) федерального государственного бюджетного образовательного учреждения высшего образования «Алтайский государственный университет»**

> Утверждено решением Ученого совета Рубцовского института (филиала) АлтГУ протокол №2 от 20.09.2021 г.

### **ПРОГРАММА ДОПОЛНИТЕЛЬНОГО ПРОФЕССИОНАЛЬНОГО ОБРАЗОВАНИЯ**

## **«Разработка мобильных приложений с использованием React Native в условиях цифровизации бизнеса»**

**Рубцовск 2021**

Программа рассмотрена и одобрена на заседании методической комиссии Рубцовского института (филиала) АлтГУ от 21.09.2021 г., протокол № 2.

### **Председатель методической комиссии института:**

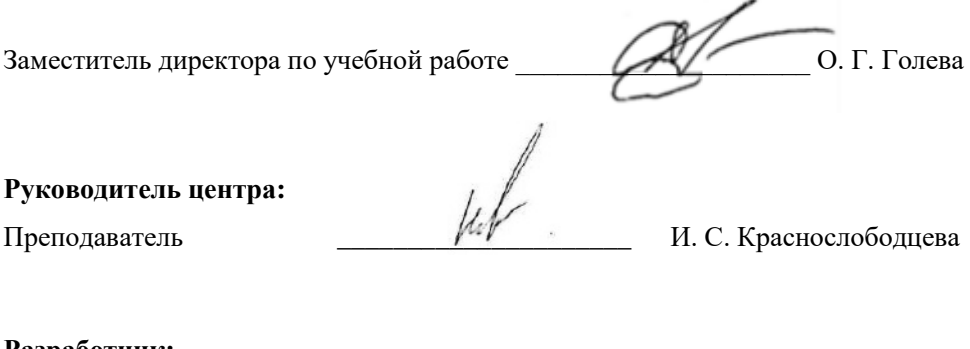

**Разработчик:**

Преподаватель \_\_\_\_\_\_\_\_\_\_\_\_\_\_\_\_\_\_\_\_\_ В. В. Костенко

# **Содержание**

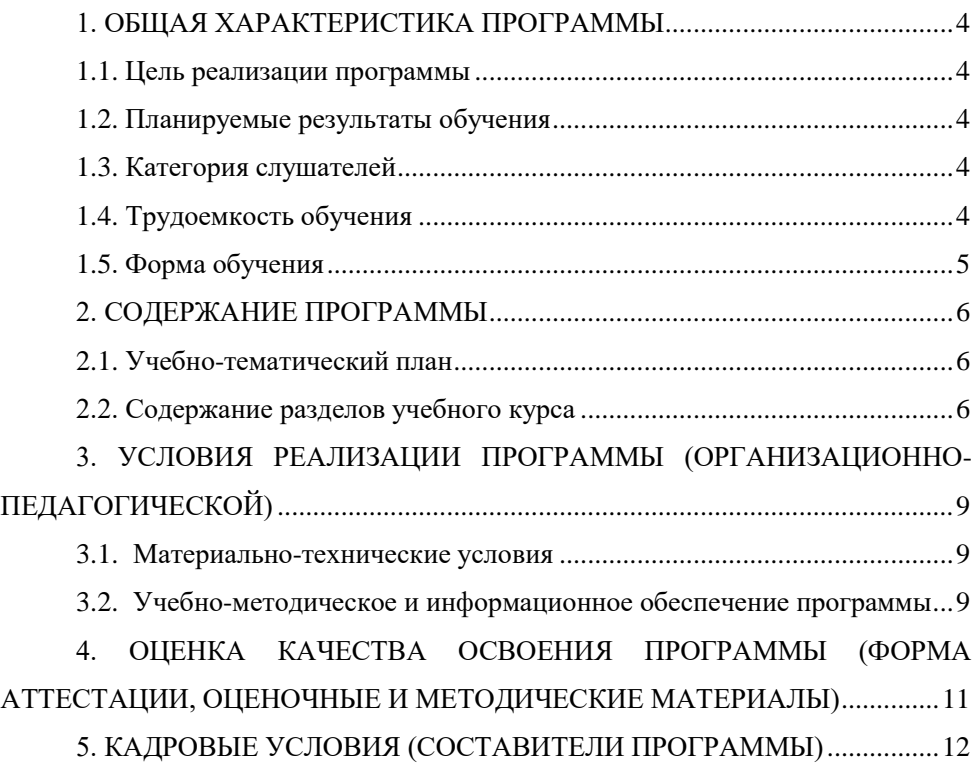

## <span id="page-3-0"></span>**1. ОБЩАЯ ХАРАКТЕРИСТИКА ПРОГРАММЫ**

#### <span id="page-3-2"></span>**1.1. Цель реализации программы**

<span id="page-3-1"></span>Целью изучения программы является: формирование у слушателей комплекса знаний и умений в области проектирования и разработки приложений для смартфонов, ориентированных на платформу Android.

#### **1.2. Планируемые результаты обучения**

По окончании изучения разделов программы слушатели должны:

**знать:** 

− основные этапы разработки программного обеспечения;

<span id="page-3-3"></span>− основные принципы технологии структурного и объектноориентированного программирования;

− основные принципы отладки и тестирования программных продуктов;

− модели процесса разработки программного обеспечения.

**уметь:** 

− осуществлять разработку кода программного модуля на языках низкого и высокого уровней;

− создавать программу по разработанному алгоритму как отдельный модуль;

− осуществлять разработку кода программного модуля на современных языках программирования;

− использовать выбранную систему контроля версий.

#### **владеть:**

− интеграции модулей в программное обеспечение;

− разработке кода программного продукта на основе готовой спецификации на уровне модуля;

− использовании инструментальных средств на этапе отладки программного продукта;

− проведении тестирования программного модуля по определённому сценарию.

### **1.3. Категория слушателей**

К освоению курса допускаются лица, имеющие навыки работы на ПК.

### **1.4. Трудоемкость обучения**

<span id="page-3-4"></span>Курс продолжительностью 24 часа, срок обучения – 6 недель, режим занятий – 4 часа в неделю.

## **1.5. Форма обучения**

<span id="page-4-0"></span>Очная, с применением дистанционных технологий, возможна реализация программы частично по индивидуальной траектории обучения.

# **2. СОДЕРЖАНИЕ ПРОГРАММЫ**

### **2.1. Учебно-тематический план**

<span id="page-5-1"></span><span id="page-5-0"></span>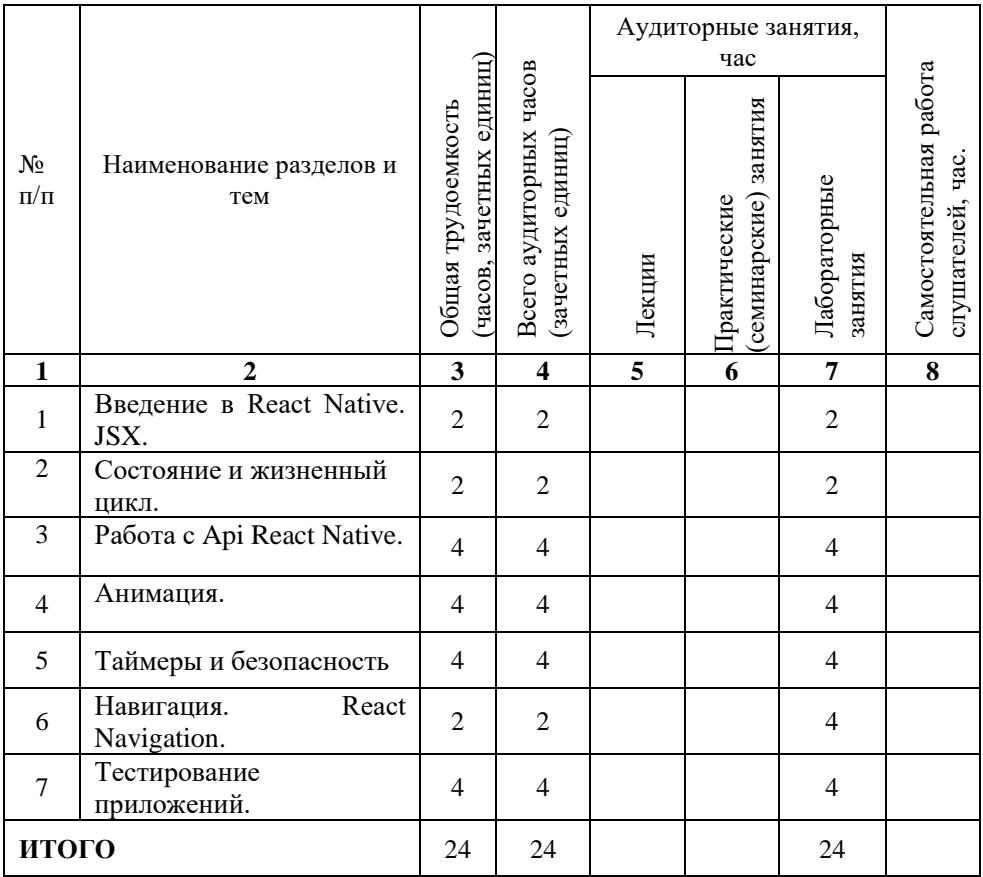

### <span id="page-5-2"></span>**2.2. Содержание разделов учебного курса**

### **Тема 1.1. Введение в React Native. JSX.**

Встраивание выражений в JSX. Установка атрибутов с помощью JSX. Использование атрибутов JSX.

### **Тема 1.2. Состояние и жизненный цикл.**

Преобразование функционального компонента в классовый. Методы жизненного цикла.

#### **Тема 1.3. Работа с Api React Native.**

Alert. AppState. BackHandler. Clipboard. Dimensions. Keyboard. Share. ToastAndroid. Vibration. PixelRatio. Transforms. AccessibilityInfo. Appearance.

#### **Тема 1.4. Анимация.**

Animated API. Настройка анимации. Композиция анимаций.

Объединение анимированных значений. Интерполяция. Отслеживание динамических значений. Отслеживание жестов.

Реагирование на текущее значение анимации. Использование нативного драйвера. LayoutAnimation API.

#### **Тема 5. Таймеры и безопасность**

Таймеры. InteractionManager. Хранение конфиденциальной информации. Асинхронное хранилище. Безопасное хранилище. Сетевая безопасность. SSL-Pinning.

#### **Тема 6. Навигация. React Navigation.**

Введение в навигацию. Установка. Основные понятия. StackNavigator. Настройка навигатора.

Перемещение между экранами. Переход на новый экран.

Навигация на основе вкладок. Минимальный пример навигации на основе вкладок. Настройка внешнего вида. Добавление бейджей к иконкам. Переходы между вкладками. Стековый навигатор для каждой вкладки.

#### **Тема 7. Тестирование приложений.**

Уровни Тестирования. Функциональные виды тестирования. Нефункциональные виды тестирования. Связанные с изменениями виды тестирования.

Принципы тестирования. Статическое и динамическое тестирование. Исследовательское / ad-hoc тестирование. Стадии разработки ПО. Жизненный цикл разработки ПО.

#### **Список лабораторных работ:**

Лабораторная работа 1. Установка и настройка компонентов среды разработки

Лабораторная работа 2. Создание простейшего приложения для ОС Android

Лабораторная работа 3. Использование значений строк и цветов.

Лабораторная работа 4. Локализация приложения Android Лабораторная работа 5. Создание приложения для ввода числа Лабораторная работа 6. Работа с кнопками и стилями Лабораторная работа 7. Использование элемента TabWidget Лабораторная работа 8. Использование элемента ListView Лабораторная работа 9. Создание простейшего меню Лабораторная работа 10. Работа с контекстным меню в Android Лабораторная работа 11. Работа с СУБД SQLite

# <span id="page-8-0"></span>**3. УСЛОВИЯ РЕАЛИЗАЦИИ ПРОГРАММЫ (ОРГАНИЗАЦИОННО-ПЕДАГОГИЧЕСКОЙ)**

<span id="page-8-1"></span>**3.1. Материально-технические условия** (аудитории, лаборатории, классы, перечень средств обучения, включая стенды, тренажеры, модели, макеты, оборудование, в т.ч. компьютерные и телекоммуникационные и т.п.)

Учебные аудитории для проведения занятий всех видов (дисциплинарной, междисциплинарной и модульной подготовки); групповых и индивидуальных консультаций, текущего контроля и промежуточной аттестации. Для самостоятельной работы и подготовки к занятиям используются помещения, оснащенные компьютерной техникой с доступом к сети «Интернет» и электронной информационно-образовательной среде института.

Специальные аудитории укомплектованы специализированной мебелью и техническими средствами обучения, служащими для предоставления учебной информации.

Лабораторные занятия проводятся в компьютерных классах, а также в лабораториях.

Требования к программному обеспечению учебного процесса:

- 1. Windows 7 Professional Service Pack 1;
- 2. Microsoft Office Professional Plus 2010;
- 3. 7-Zip;
- 4. Acrobat Reader;
- 5. PuTTY;
- 6. FileZilla;
- 7. Notepad++ ;
- 8. Google Chrome;
- 9. Mozilla Firefox;

<span id="page-8-2"></span>**3.2. Учебно-методическое и информационное обеспечение программы** (учебно-методические материалы (учебники, учебные пособия, периодические издания, раздаточный материал и т.д.)

### **Основная литература:**

1. Соколова, В. В. Разработка мобильных приложений: учебное пособие для среднего профессионального образования / В. В. Соколова. – Москва: Издательство Юрайт, 2019. – 175 с. – (Профессиональное образование). – ISBN 978-5-534-10680-0. – Текст: электронный // ЭБС Юрайт [сайт]. – URL: <https://www.biblio-online.ru/bcode/431172>

2. Семакова, А. Введение в разработку приложений для смартфонов на ОС Android / А. Семакова. – 2-е изд., испр. – Москва: Национальный Открытый Университет «ИНТУИТ», 2016. – 103 с.: ил. – Режим доступа: по подписке. – URL:<http://biblioclub.ru/index.php?page=book&id=429181>

### **Базы данных, Интернет-ресурсы, информационно-справочные и поисковые системы**

1. Электронно-библиотечная система «Университетская библиотека Online» [Электронный ресурс]. - М.: Издательство «Директ-Медиа», 2013-2021. - Режим доступа: http://www.biblioclub.ru.

2. Электронно-библиотечная система Издательство «Лань» [Электронный ресурс]. - СПб: Издательство Лань, 2013-2021. - Режим доступа: http://e.lanbook.com.

3. Электронно-библиотечная система издательства «Юрайт» [Электронный ресурс]. – М.: ООО «Электронное изд-во Юрайт», 2016-2021. – Режим доступа: https://urait.ru/info/about.

4. Электронная библиотечная система Алтайского государственного университета [Электронный ресурс]. – Барнаул, 2014-2021. – Режим доступа: http://elibrary.asu.ru/.

5. Электронно-библиотечная система «Znanium.com» [Электронный ресурс]. – М.: ООО «Научно-издательский центр Инфра-М», 2017-2021. – Режим доступа: http://znanium.com/.

6. Электронная библиотечная система Алтайского государственного университета [Электронный ресурс]. – Барнаул, 2014-2021. – Режим доступа: http://elibrary.asu.ru/.

7. Научная электронная библиотека eLIBRARY.RU [Электронный ресурс]: информационно-аналитический портал в области науки, технологии, медицины и образования. – М.: ООО Научная электронная библиотека, 2021. – Режим доступа: https://elibrary.ru/projects/subscription/rus\_titles\_open.asp.

8. Поисковые системы: Google, Yandex, Rambler.

## <span id="page-10-0"></span>**4. ОЦЕНКА КАЧЕСТВА ОСВОЕНИЯ ПРОГРАММЫ (ФОРМА АТТЕСТАЦИИ, ОЦЕНОЧНЫЕ И МЕТОДИЧЕСКИЕ МАТЕРИАЛЫ)**

Оценка качества освоения программы проводится в формах внутреннего мониторинга и внешней независимой оценки (организации могут на добровольной основе). Приводятся конкретные формы и процедуры текущего, промежуточного (при наличии) и итогового контроля. С целью оценивания содержания и качества учебного процесса, а также отдельных преподавателей со стороны слушателей и работодателей проводится анкетирование, получение отзывов.

# <span id="page-11-0"></span>**5. КАДРОВЫЕ УСЛОВИЯ (СОСТАВИТЕЛИ ПРОГРАММЫ)**

Программа реализуется преподавательским составом Института, а также ведущими специалистами предприятий и организаций.